# Sistemas Operativos

Seguridad en Sistemas Operativos UNIX

Curso 2024

Facultad de Ingeniería, UDELAR

# Agenda

- **•** [Seguridad en sistemas UNIX](#page-2-0)
	- [Arquitectura seguridad UNIX](#page-3-0)
	- [Principals, Sujetos y Objetos](#page-3-0)
	- [Principals](#page-4-0)
	- [Sujetos](#page-12-0)
	- [Objetos](#page-14-0)
	- [Algoritmo de control de acceso](#page-19-0)
- [SUID](#page-31-0)
- [Sandbox](#page-35-0)
	- [Sandbox](#page-39-0)

# <span id="page-2-0"></span>[Seguridad en sistemas UNIX](#page-2-0)

# <span id="page-3-0"></span>Modelo de seguridad en UNIX

- Los controles de seguridad en UNIX no están contemplados en los objetivos de diseño iniciales (1970)
- Nuevos controles de seguridad se han incorporado, otros se fortalecieron a demanda
- Siempre buscando interferir lo menos posible con las estructuras existentes
- La seguridad es gestionada por administradores con mucha experiencia
- <span id="page-4-0"></span> En Unix son identificados por la pareja user identity (UID) y group identity (GID)
- Ambos enteros de 16 bits
- Algunos UIDs tienen significados especiales
- El super usuario (root) en unix es siempre el uid 0
- · Cada usuario está presente en al menos un grupo de usuarios (grupo primario)
- Agregar usuarios a grupos es una base conveniente para decisiones de control de acceso
- Ejecutando el comando groups se pueden saber los grupos a los que pertenece un usuario

# Cuentas de usuarios

### Se almacena en:

- en el archivo /etc/passwd,
- /etc/shadow y
- e el directorio home (Home Dir) del usuario

# Cuentas de usuarios

## Se almacena en:

- en el archivo /etc/passwd,
- /etc/shadow y
- e el directorio home (Home Dir) del usuario

#### Además debemos tener en cuenta:

- Cada individuo debe tener su propia cuenta
- Evitar el uso de cuentas grupales
- $\bullet$  Todas las cuentas deberían autenticarse de la misma forma
- La cuenta root es (en general) el superusuario
- Existen otras cuentas por defecto, pero siempre deberían estar bloqueadas

### Contiene una tabla con los siguientes campos:

login:contraseña encriptada: UID: GID: Comentario: HomeDir: Shell

- **El usuario y grupo dueño es root**
- **•** Por defecto tiene permiso rw para el dueño y r para el resto

root:x:0:0:root:/root:/bin/bash bin:x:1:1:bin:/bin:/sbin/nologin daemon:x:2:2:daemon:/sbin:/sbin/nologin adm:x:3:4:adm:/var/adm:/sbin/nologin lp:x:4:7:lp:/var/spool/lpd:/sbin/nologin sync:x:5:0:sync:/sbin:/bin/sync shutdown:x:6:0:shutdown:/sbin:/sbin/shutdown halt:x:7:0:halt:/sbin:/sbin/halt mail:x:8:12:mail:/var/spool/mail:/sbin/nologin operator:x:11:0:operator:/root:/sbin/nologin ftp:x:14:50:FTP User:/var/ftp:/sbin/nologin nobody:x:65534:65534:Kernel Overflow User:/:/sbin/nologin apache:x:48:48:Apache:/usr/share/httpd:/sbin/nologin

- Si está en el sistema, la contraseña se cambia por un 'x' en /etc/passwd
- **El /usuario y grupo dueño es root**
- Permisos: r para el due˜no, nada para el resto (grupo y resto del mundo)
- Es una tabla con los siguientes campos ....

 $oot:!: 0:99999:7:::$ daemon: \*: 18831:0:99999:7::: adm: \*: 18831:0:99999:7::: lp: \*: 18831:0:99999:7::: shutdown: \*: 18831:0:99999:7::: mail: \*: 18831:0:99999:7::: operator: \*: 18831:0:99999:7::: games:\*:18831:0:99999:7::: nobody: \*: 18831:0:99999:7::: apache: !!: 18926:::::: glest:\\$1\\$A3TUG3YS\\$DT4le2QA7FEiric28Nh94.:13305:0:99999:7::: pedro.ruiz:\\$y\\$j9T\\$8dCv0hFgRsOUe8rjcr5wP0\\$iN4fBzMrAAtdqDnBhHnWPJYsKVHDgK3LQ1kmwooSHk2:19020:0:99999:7:::

- <span id="page-12-0"></span>Los sujetos son los procesos del sistema
- Se identifican con un Process ID (PID)
- Se crean nuevos mediante fork o exect
- Cada proceso tiene asociado un UID/GID real, y otro efectivo
- El UID real (ruid) es heredado del padre
- El UID efectivo (euid) es heredado del padre o del archivo que se está ejecutando
- Los usuarios se identifican mediante nombres de usuario y passwords
- **Cuando un usuario se loguea, el proceso login verifica el** usuario y password
- $\bullet$  Si la verificación es exitosa, se cambia el UID/GID al del usuario y se ejecuta la shell de login
- Los passwords se cambian mediante el comando passwd

# <span id="page-14-0"></span>**Objetos**

- En UNIX, los objetos para el control de acceso incluyen: archivos, directorios, dispositivos, I/O, etc.
- **Están organizados en un sistema de archivos con estructura de** ´arbol

todo objeto es un archivo

#### Inodos

- Cada entrada de archivo en un directorio es un puntero a una estructura de datos llamada inodo
- Cada directorio tiene un puntero a sí mismo, el archivo '.', y un puntero a su padre '..'
- **·** Cada archivo tiene un **usuario dueño**, usualmente el que lo  $creó, y$  un **grupo dueño** al que pertenece

### Permisos de archivos

- Los permisos de los archivos (bits de permisos), se agrupan en tres tripletas;
- $\bullet$  para el usuario  $(u)$  y grupo  $(g)$  dueño y el resto del mundo o others  $(o)$ .
- $\bullet$  En cada tripleta se definen permisos de read  $(r)$ , write  $(w)$ , y execute  $(x)$ .
- · Se pueden representar como números decimales, separando los nueve permisos (bits) en 3 grupos de 3 (ver ejemplos) o con notación simbólica
- · Cada derecho de acceso está representado por un bit, el cual si está "prendido" permite el acceso

#### Permisos UNIX

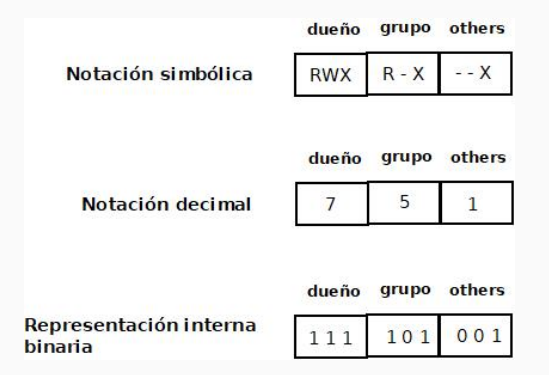

### Permisos por defecto

- Las archivos son creados por defecto con permisos 666 y los directorios 777
- **•** Deben ajustarse con la umask
- Los permisos se calculan a partir del AND binario de los valores por defecto y el inverso de la máscara  $(NOT$  máscara)  $\equiv (XOR$  máscara)
- Es modificado con el comando umask

#### Ejemplos de UMASK

- umask 022: provoca que solo el propietario pueda modificar los archivos
- · umask 027: deja sin permisos de escritura al grupo y ningún permiso al resto del mundo
- Cada usuario tiene un directorio home (Home Dir)
- **Se crean con el comando mkdir**
- **•** Para agregar archivos en un directorio, se deben tener los permisos adecuados
	- lectura permite encontrar (listar) archivos en el directorio
	- **escritura** permite agregar y borrar archivos al directorio
	- **· ejecución** para poder hacer ese directorio el actual y abrir archivos
- <span id="page-19-0"></span>• Está basado en atributos de los sujetos (procesos) y de los objetos (recursos)
- $\bullet$  Las sistemas Unix clásicos (posix unix) asocian tres conjuntos de derechos de acceso a cada recurso, correspondientes al owner  $(u)$ , group  $(g)$  y world o el resto del mundo  $(o)$
- · El super usuario no está sujeto a estos chequeos
- · Si el uid efectivo (euid) del proceso indica que es dueño del archivo, los bits de permisos de owner deciden si se tiene acceso
- · Si no se es dueño del archivo, pero el gid efectivo (egid) indica que su grupo es el dueño, se aplican los permisos del grupo
- Si no, se aplican los permisos de resto del mundo (Others)

# Ejemplo 1

- El proceso con UID/GID efectivos jose.rodriguez/sistoper
- $\bullet$  desea permisos de lectura  $(r)$  sobre
- e el archivo ejemplo.txt del cual
	- · pedro.martinez, sistoper es el UID, GID dueño y
	- $rw$ -,- $wx, rwx$  (637) son los permisos definidos

### Ejemplo 1

- El proceso con UID/GID efectivos jose.rodriguez/sistoper
- $\bullet$  desea permisos de lectura  $(r)$  sobre
- e el archivo ejemplo.txt del cual
	- · pedro.martinez, sistoper es el UID, GID dueño y
	- $rw$ -,- $wx, rwx$  (637) son los permisos definidos

#### Resultado

# Ejemplo 1

- El proceso con UID/GID efectivos jose.rodriguez/sistoper
- $\bullet$  desea permisos de lectura  $(r)$  sobre
- e el archivo ejemplo.txt del cual
	- · pedro.martinez, sistoper es el UID, GID dueño y
	- $rw$ -,- $wx, rwx$  (637) son los permisos definidos

#### Resultado

Se chequean los permisos del grupo dueño

# Ejemplo 1

- El proceso con UID/GID efectivos jose.rodriguez/sistoper
- $\bullet$  desea permisos de lectura  $(r)$  sobre
- e el archivo ejemplo.txt del cual
	- · pedro.martinez, sistoper es el UID, GID dueño y
	- $rw$ -,- $wx, rwx$  (637) son los permisos definidos

#### Resultado

- Se chequean los permisos del grupo dueño
- · El acceso solicitado será denegado

### Ejemplo 2

- El proceso con UID/GID efectivos jose.rodriguez/arqsis
- $\bullet$  desea permisos de lectura  $(r)$  sobre
- e el archivo ejemplo.txt del cual
	- · pedro.martinez, sistoper es el UID, GID dueño y
	- $rw$ -,- $wx, rwx$  (637) son los permisos definidos

### Ejemplo 2

- El proceso con UID/GID efectivos jose.rodriguez/arqsis
- $\bullet$  desea permisos de lectura  $(r)$  sobre
- e el archivo ejemplo.txt del cual
	- · pedro.martinez, sistoper es el UID, GID dueño y
	- $rw$ -,- $wx, rwx$  (637) son los permisos definidos

#### Resultado

### Ejemplo 2

- El proceso con UID/GID efectivos jose.rodriguez/arqsis
- $\bullet$  desea permisos de lectura  $(r)$  sobre
- e el archivo ejemplo.txt del cual
	- · pedro.martinez, sistoper es el UID, GID dueño y
	- $rw$ -,- $wx, rwx$  (637) son los permisos definidos

#### Resultado

• Se chequean los permisos de others

### Ejemplo 2

- El proceso con UID/GID efectivos jose.rodriguez/arqsis
- $\bullet$  desea permisos de lectura  $(r)$  sobre
- e el archivo ejemplo.txt del cual
	- · pedro.martinez, sistoper es el UID, GID dueño y
	- $rw$ -,- $wx, rwx$  (637) son los permisos definidos

#### Resultado

- Se chequean los permisos de others
- · El acceso solicitado será otorgado
- Los objetos en Unix solo tienen un usuario y un grupo dueño
- Los permisos solo controlan el acceso de lectura, escritura y ejecución
- Otras operaciones de control de acceso deben implementarse a nivel de aplicaciones
- · Se hace impracticable implementar políticas de seguridad más complejas
- Estas limitaciones han llevado a que se hayan incorporado distintas "extensiones" o mejoras al modelo de control de acceso de Unix tradicional
- Algunos ejemplos:
	- Access Control Lists (ACLs) a nivel de archivos
	- Variantes del kernel de linux "seguras": SeLinux, Trusted Solaris, etc
	- Mejoras en capas intermedias como p.e. Sudo, TCP wrappers

# <span id="page-31-0"></span>**Outline**

[Seguridad en sistemas UNIX](#page-2-0) [Arquitectura seguridad UNIX](#page-3-0) [Principals, Sujetos y Objetos](#page-3-0) [Principals](#page-4-0) [Sujetos](#page-12-0) [Objetos](#page-14-0) [Algoritmo de control de acceso](#page-19-0) [SUID](#page-31-0) **[Sandbox](#page-35-0)** 

[Sandbox](#page-39-0)

- En ciertas circunstancias necesitamos poder ejecutar procesos con privilegios de root
	- abrir un socket en puertos ¡ 1024 (privilegiado)
	- o modificar la contrase˜na de un usuario
- · En sistemas UNIX, la solución adoptada es el uso de Set UserID (SUID) o Set GroupID (SGID)
- Programas con el SUID o SGID ejecutan con el UID/GID efectivo del usuario o grupo dueño del archivo
- En archivos con SUID root, el usuario/proceso que lo ejecuta obtiene privilegios de root durante la ejecución
- Algunos ejemplos:
	- · /bin/passwd: cambio de contraseña
	- /bin/login: programa de login
	- /bin/su: Cambiar el UID (Switch Userid)
- **•** Debemos cuidar que estos programas hagan **solo** lo que deben hacer
- Si logramos "engañar" a un programa con SUID de root, estamos logrando acceso de root
- Estos programas deben procesar con mucho cuidado los parámetros de entrada :-)
- · Usemos SUID/SGID sólo cuando es estrictamente necesario
- Debemos controlar en especial la integridad de estos programas (Tripwire, AIDE, Yafic)

# <span id="page-35-0"></span>**Outline**

[Seguridad en sistemas UNIX](#page-2-0) [Arquitectura seguridad UNIX](#page-3-0) [Principals, Sujetos y Objetos](#page-3-0) [Principals](#page-4-0) [Sujetos](#page-12-0) [Objetos](#page-14-0) [Algoritmo de control de acceso](#page-19-0) [SUID](#page-31-0) [Sandbox](#page-35-0) [Sandbox](#page-39-0)

- Combinando ownership, permisos y programas SUID (ver caso de estudio)
- · usando técnicas complementarias:
	- Jail root,
	- **Containers o sandboxing,**
	- wrappers
- Implementamos restricciones de control de acceso, restringiendo los procesos a un ambiente de sandbox
- No se permite el acceso a objetos fuera del sandbox
- El comando chroot cambia la raiz del file System
- Solo accedemos a los objetos bajo la nueva raíz *¡directory¿*
- Algunos servicios que usan este mecánismo: \*bind\*, \*postfix\*
- · Virtualización a nivel de Sistema Operativo Solaris containers, Linux-VServers, OpenVZ, etc
- · para-virtualización o full virtualization VMware, QEMU, KVM, Xen, VirtualBox
- <span id="page-39-0"></span> Combinando ownership, permisos y programas SUID Ver caso de estudio
- $\bullet$  también con técnicas complementarias:
	- Jail root,
	- **Containers o sandboxing,**
	- wrappers

### Sandox

#### chroot

- Implementamos restricciones de control de acceso, restringiendo los procesos a un ambiente controlado (de sandbox)
- No se permite el acceso a objetos fuera del sandbox
- El comando chroot cambia la raiz del file System chroot ¡directory¿ ¡command¿
- Solo accedemos a los objetos bajo la nueva raíz **¡directory**¿
- Los procesos (además) podrían ejecutar con un eUID de la aplicación
- Algunos servicios que usan este mecánismo: bind, postfix

#### Virtualización

- · Virtualización a nivel de Sistema Operativo Solaris containers, Linux-VServers, OpenVZ, etc
- · para-virtualización o full virtualization VMware, QEMU, KVM, Xen, VirtualBox
- Dieter Gollmann, Computer Security, 3rd edition, Editorial Wiley, 2011. Cap. 3, 6 y 7.
- A.Silberschatz, P.Galvin and G. Gagne, Operating Systems Concepts, 9th edition, Editorial Wiley, 2014. Cap 14 y 15.
- M. Souppay, K. Scarfone, Guide to Malware Incident Prevention and Handling for Desktop and Laptops, NIST Special Publication SP 800-53. Cap. 2